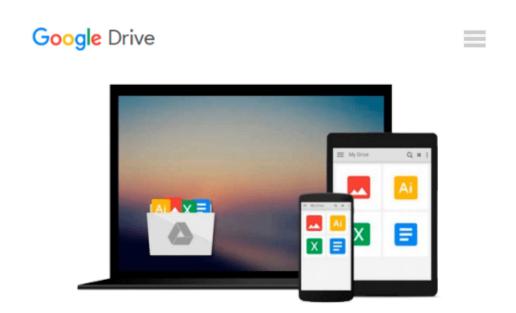

## **Illustrated Course Guide: Microsoft Word 2010 Intermediate (Illustrated Series: Course Guides)**

Jennifer Duffy

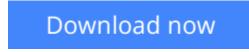

Click here if your download doesn"t start automatically

# Illustrated Course Guide: Microsoft Word 2010 Intermediate (Illustrated Series: Course Guides)

Jennifer Duffy

#### Illustrated Course Guide: Microsoft Word 2010 Intermediate (Illustrated Series: Course Guides) Jennifer Duffy

Loved by students for the visual and flexible way to build computer skills, the Illustrated Course Guides are ideal for learning Microsoft Word 2010 regardless of your experience level. Each two-page spread focuses on a single skill, making information easy to follow and absorb. The Illustrated Course Guides split Microsoft Word 2010 concepts and skills into three manageable levels - Basic, Intermediate, and Advanced - perfect for workshops or accelerated courses.

**Download** Illustrated Course Guide: Microsoft Word 2010 Inte ...pdf

Read Online Illustrated Course Guide: Microsoft Word 2010 In ...pdf

#### From reader reviews:

#### **Elizabeth Edge:**

Throughout other case, little people like to read book Illustrated Course Guide: Microsoft Word 2010 Intermediate (Illustrated Series: Course Guides). You can choose the best book if you love reading a book. So long as we know about how is important the book Illustrated Course Guide: Microsoft Word 2010 Intermediate (Illustrated Series: Course Guides). You can add information and of course you can around the world with a book. Absolutely right, mainly because from book you can realize everything! From your country right up until foreign or abroad you will find yourself known. About simple matter until wonderful thing you may know that. In this era, we could open a book or searching by internet gadget. It is called ebook. You can utilize it when you feel bored stiff to go to the library. Let's learn.

#### **Howard Kincaid:**

The event that you get from Illustrated Course Guide: Microsoft Word 2010 Intermediate (Illustrated Series: Course Guides) will be the more deep you excavating the information that hide inside words the more you get thinking about reading it. It doesn't mean that this book is hard to be aware of but Illustrated Course Guide: Microsoft Word 2010 Intermediate (Illustrated Series: Course Guides) giving you thrill feeling of reading. The copy writer conveys their point in selected way that can be understood by simply anyone who read the idea because the author of this reserve is well-known enough. This book also makes your vocabulary increase well. It is therefore easy to understand then can go together with you, both in printed or e-book style are available. We advise you for having this specific Illustrated Course Guide: Microsoft Word 2010 Intermediate (Illustrated Series) instantly.

#### William Grant:

Reading a publication tends to be new life style on this era globalization. With examining you can get a lot of information that will give you benefit in your life. Together with book everyone in this world can certainly share their idea. Publications can also inspire a lot of people. A great deal of author can inspire their own reader with their story or their experience. Not only the storyline that share in the ebooks. But also they write about advantage about something that you need example. How to get the good score toefl, or how to teach your young ones, there are many kinds of book that exist now. The authors on this planet always try to improve their expertise in writing, they also doing some exploration before they write on their book. One of them is this Illustrated Course Guide: Microsoft Word 2010 Intermediate (Illustrated Series: Course Guides).

#### **Marylou Arroyo:**

Reading a book to become new life style in this season; every people loves to learn a book. When you read a book you can get a wide range of benefit. When you read books, you can improve your knowledge, simply because book has a lot of information into it. The information that you will get depend on what forms of book that you have read. In order to get information about your examine, you can read education books, but

if you act like you want to entertain yourself read a fiction books, these us novel, comics, and also soon. The Illustrated Course Guide: Microsoft Word 2010 Intermediate (Illustrated Series: Course Guides) provide you with a new experience in examining a book.

### Download and Read Online Illustrated Course Guide: Microsoft Word 2010 Intermediate (Illustrated Series: Course Guides) Jennifer Duffy #0NGPHJF752R

## Read Illustrated Course Guide: Microsoft Word 2010 Intermediate (Illustrated Series: Course Guides) by Jennifer Duffy for online ebook

Illustrated Course Guide: Microsoft Word 2010 Intermediate (Illustrated Series: Course Guides) by Jennifer Duffy Free PDF d0wnl0ad, audio books, books to read, good books to read, cheap books, good books, online books, books online, book reviews epub, read books online, books to read online, online library, greatbooks to read, PDF best books to read, top books to read Illustrated Course Guide: Microsoft Word 2010 Intermediate (Illustrated Series: Course Guides) by Jennifer Duffy books to read online.

# **Online Illustrated Course Guide: Microsoft Word 2010 Intermediate (Illustrated Series: Course Guides) by Jennifer Duffy ebook PDF download**

Illustrated Course Guide: Microsoft Word 2010 Intermediate (Illustrated Series: Course Guides) by Jennifer Duffy Doc

Illustrated Course Guide: Microsoft Word 2010 Intermediate (Illustrated Series: Course Guides) by Jennifer Duffy Mobipocket

Illustrated Course Guide: Microsoft Word 2010 Intermediate (Illustrated Series: Course Guides) by Jennifer Duffy EPub